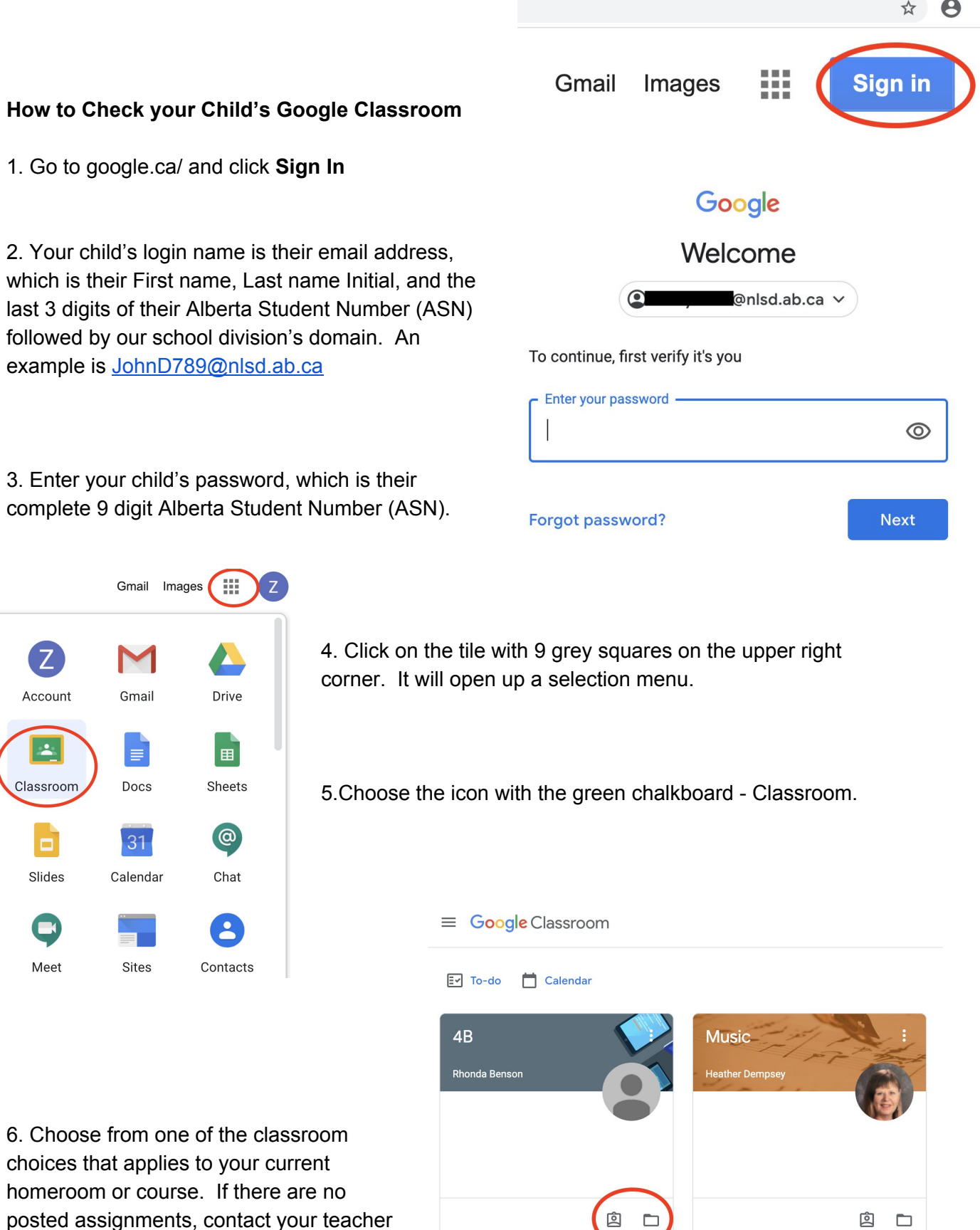

via email for assistance.